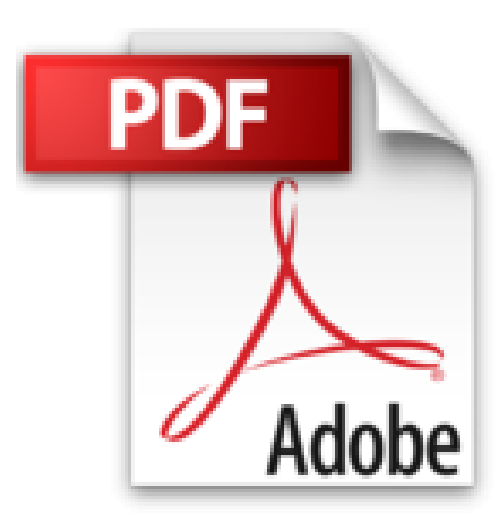

## **Débuter sous Linux (1Cédérom)**

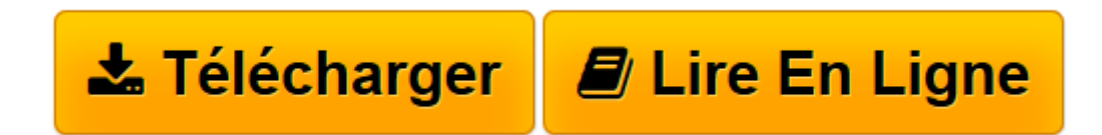

[Click here](http://bookspofr.club/fr/read.php?id=2212115598&src=fbs) if your download doesn"t start automatically

## **Débuter sous Linux (1Cédérom)**

Sébastien Blondeel, Daniel Cartron, Hermantino Singodiwirjo, Juliette Risi, Collectif

**Débuter sous Linux (1Cédérom)** Sébastien Blondeel, Daniel Cartron, Hermantino Singodiwirjo, Juliette Risi, Collectif

**[Télécharger](http://bookspofr.club/fr/read.php?id=2212115598&src=fbs)** [Débuter sous Linux \(1Cédérom\) ...pdf](http://bookspofr.club/fr/read.php?id=2212115598&src=fbs)

**[Lire en ligne](http://bookspofr.club/fr/read.php?id=2212115598&src=fbs)** [Débuter sous Linux \(1Cédérom\) ...pdf](http://bookspofr.club/fr/read.php?id=2212115598&src=fbs)

## **Téléchargez et lisez en ligne Débuter sous Linux (1Cédérom) Sébastien Blondeel, Daniel Cartron, Hermantino Singodiwirjo, Juliette Risi, Collectif**

## 428 pages

Présentation de l'éditeur

Que l'on soit ou non habitué à un système MS-Windows, la qualité des distributions Linux a de quoi séduire : Knoppix, Mandrake, Debian, Fedora... sont autant d'alternatives gratuites qui proposent l'indispensable arsenal bureautique : OpenOffice.org, agenda et mail (Mozilla Thunderbird, Kmail, Kontact), Web et chat (Mozilla Firefox, Gaim, etc.), retouche d'images (the Gimp...), jeux. Goûtez GNU/Linux au quotidien! Utiliser Linux en nomade avec Knoppix. Choisir une distribution et installer un système GNU/Linux Mandrake. Naviguer sur le Web et gérer son courrier électronique Traitements de texte, tableurs, logiciels de présentation... Son, image et vidéo, dessin et retouche d'images, graver des CD-Rom. Transférer des fichiers : peer-to-peer, FTP, SSH Partager en réseau avec des machines Windows. Sécurité, utilisateurs et groupes. Commander son système grâce au shell. Installer et mettre à jour des applications, configurer le noyau. Comprendre ce qu'est vraiment le logiciel libre. Quatrième de couverture

A la découverte de Linux et des applications libres

Que l'on soit ou non habitué à un système MS-Windows, la qualité des distributions Linux a de quoi séduire Knoppix, Debian, Fedora, Mandrake... sont autant d'alternatives gratuites qui proposent l'indispensable arsenal bureautique : OpenOffice.org, agenda et mail (Ximian Evolution), Web et chat (Mozilla, Gaim, etc.), retouche d'image (the Gimp...), jeux... ainsi que de puissants outils d'administration. Biographie de l'auteur Sébastien Blondeel est un ancien élève de l'Ecole Normale Supérieure de Lyon, département informatique. Actif dans diverses associations et structures relatives au logiciel libre ou à GNU/Linux depuis 1998 en France et dans le monde, il est spécialisé dans les formats et outils de documentation et les transformations automatiques de documents. Daniel Cartron a été président et animateur d'un club d'informatique pendant 10 ans, et, à ce titre, il répondit aux très nombreuses questions que se posent les débutants, tant sous Windows que sous Linux. Ingénieur certifié Red Hat (RHCE) et membre formateur du laboratoire des technologies Linux de Supinfo Paris, Hermantino Singodiwirjo est formateur en administration et programmation système sous Linux.

Download and Read Online Débuter sous Linux (1Cédérom) Sébastien Blondeel, Daniel Cartron, Hermantino Singodiwirjo, Juliette Risi, Collectif #OISB4KGPL79

Lire Débuter sous Linux (1Cédérom) par Sébastien Blondeel, Daniel Cartron, Hermantino Singodiwirjo, Juliette Risi, Collectif pour ebook en ligneDébuter sous Linux (1Cédérom) par Sébastien Blondeel, Daniel Cartron, Hermantino Singodiwirjo, Juliette Risi, Collectif Téléchargement gratuit de PDF, livres audio, livres à lire, bons livres à lire, livres bon marché, bons livres, livres en ligne, livres en ligne, revues de livres epub, lecture de livres en ligne, livres à lire en ligne, bibliothèque en ligne, bons livres à lire, PDF Les meilleurs livres à lire, les meilleurs livres pour lire les livres Débuter sous Linux (1Cédérom) par Sébastien Blondeel, Daniel Cartron, Hermantino Singodiwirjo, Juliette Risi, Collectif à lire en ligne.Online Débuter sous Linux (1Cédérom) par Sébastien Blondeel, Daniel Cartron, Hermantino Singodiwirjo, Juliette Risi, Collectif ebook Téléchargement PDFDébuter sous Linux (1Cédérom) par Sébastien Blondeel, Daniel Cartron, Hermantino Singodiwirjo, Juliette Risi, Collectif DocDébuter sous Linux (1Cédérom) par Sébastien Blondeel, Daniel Cartron, Hermantino Singodiwirjo, Juliette Risi, Collectif MobipocketDébuter sous Linux (1Cédérom) par Sébastien Blondeel, Daniel Cartron, Hermantino Singodiwirjo, Juliette Risi, Collectif EPub **OISB4KGPL79OISB4KGPL79OISB4KGPL79**